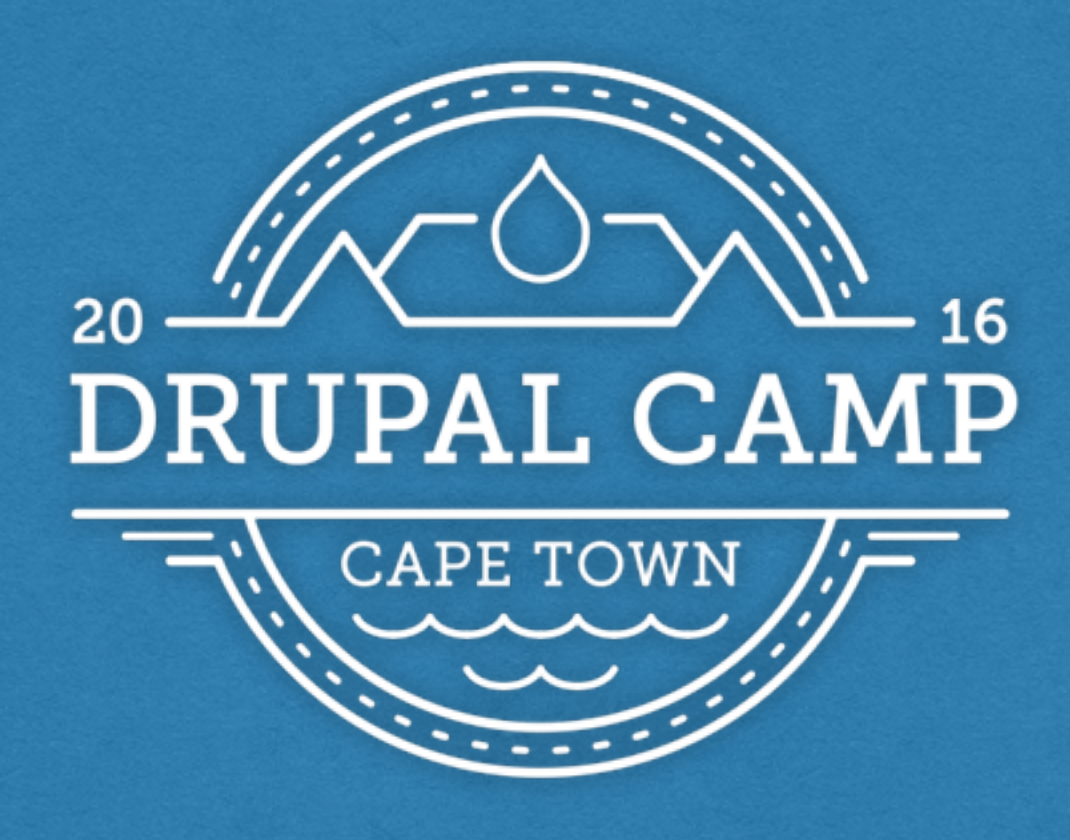

#### **Fast websites for all of us - How to speed up websites beyond your country limits**

Bastian Widmer @dasrecht [bastianwidmer.ch](http://bastianwidmer.ch)

## Hi there!

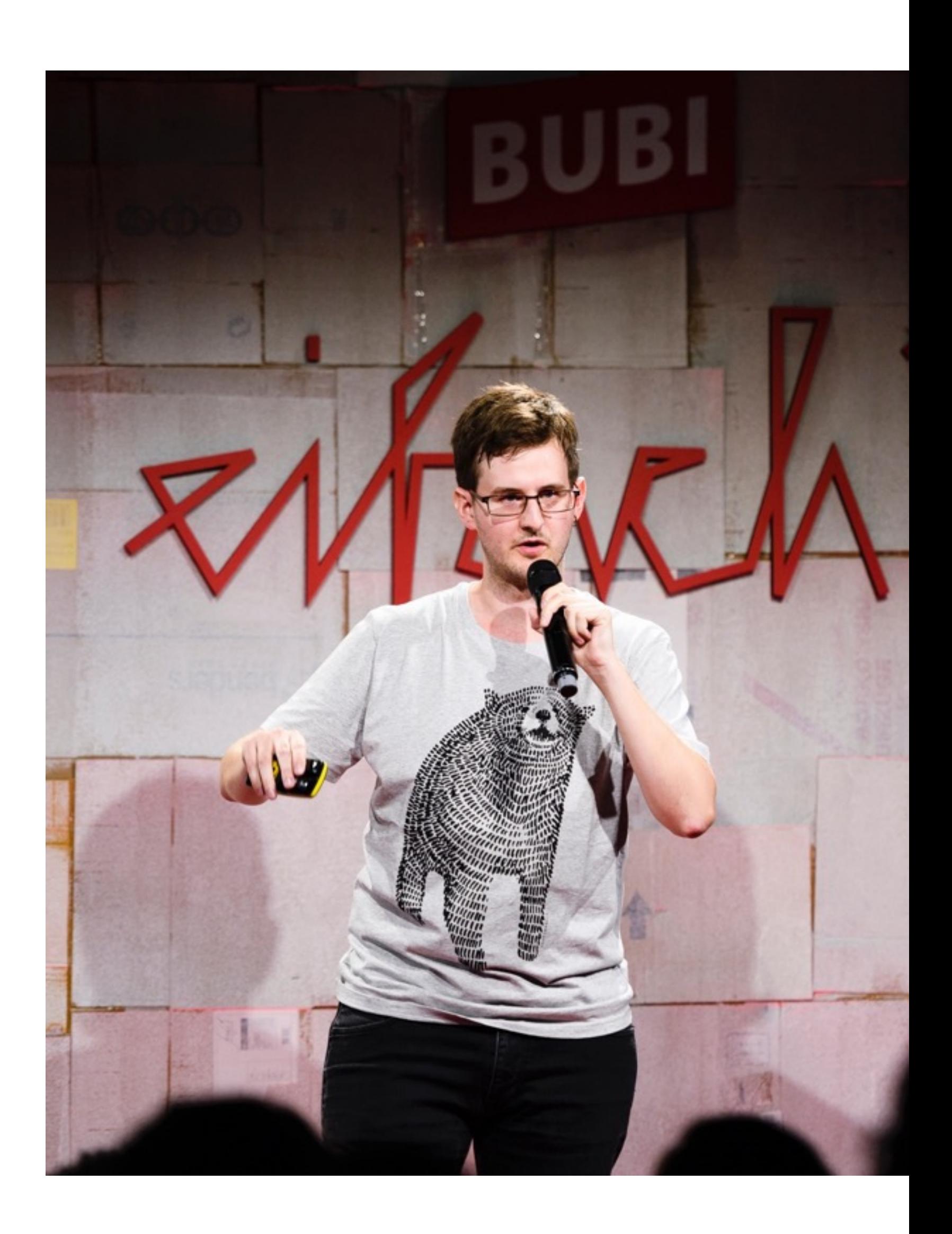

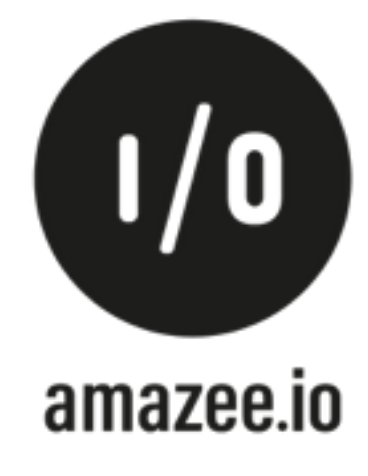

#### Bastian Widmer

#### @dasrecht / [bastianwidmer.ch](http://bastianwidmer.ch)

#### Engineer at [amazee.io](http://amazee.io)

DrupalCI: Modernizing Testbot Initiative

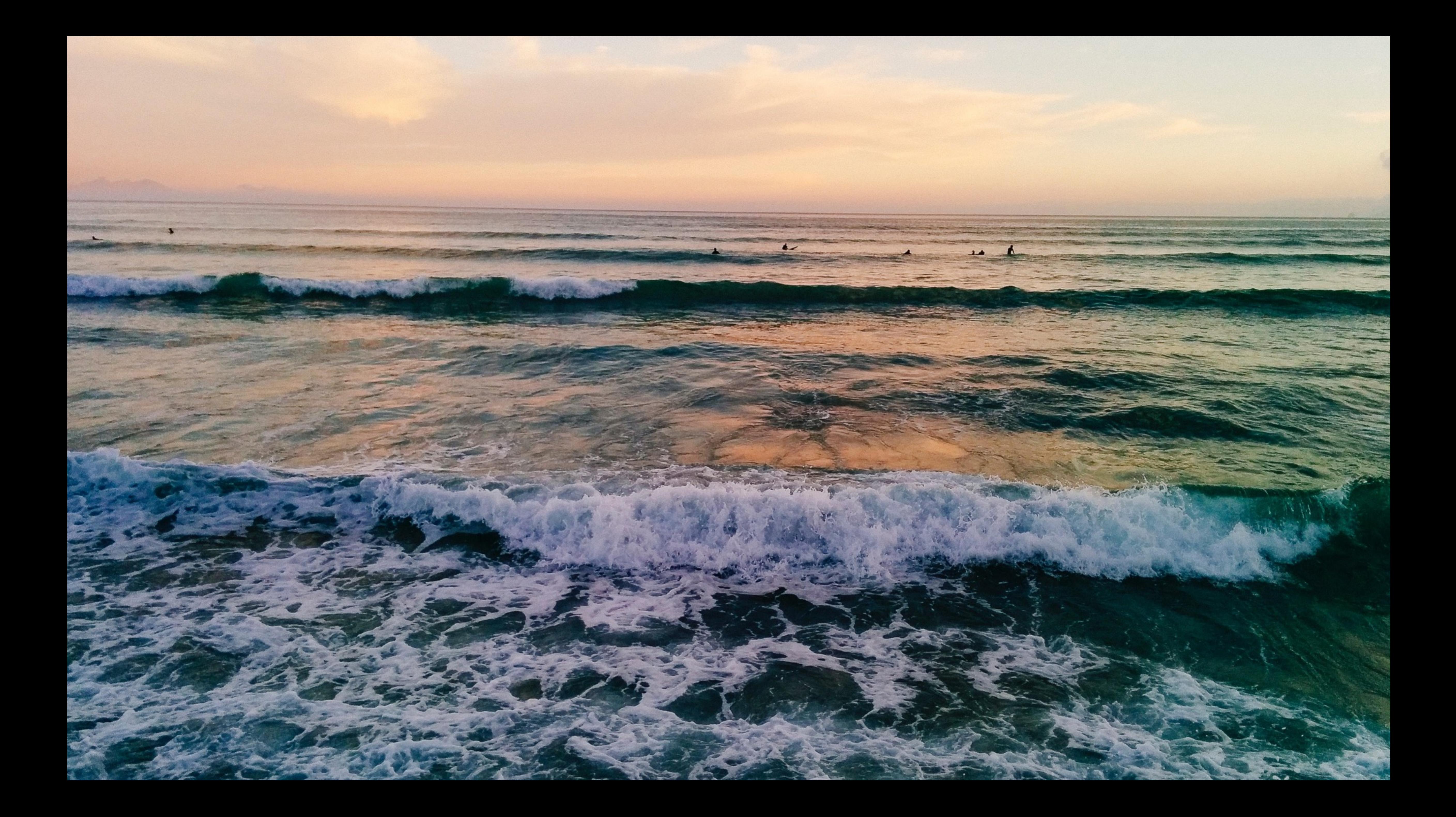

## Disclaimer: I'm [just] that DevOpsGuy observing Web-Development trends

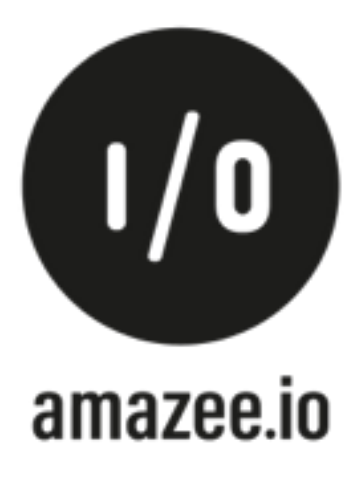

## Agenda **a** Introduction

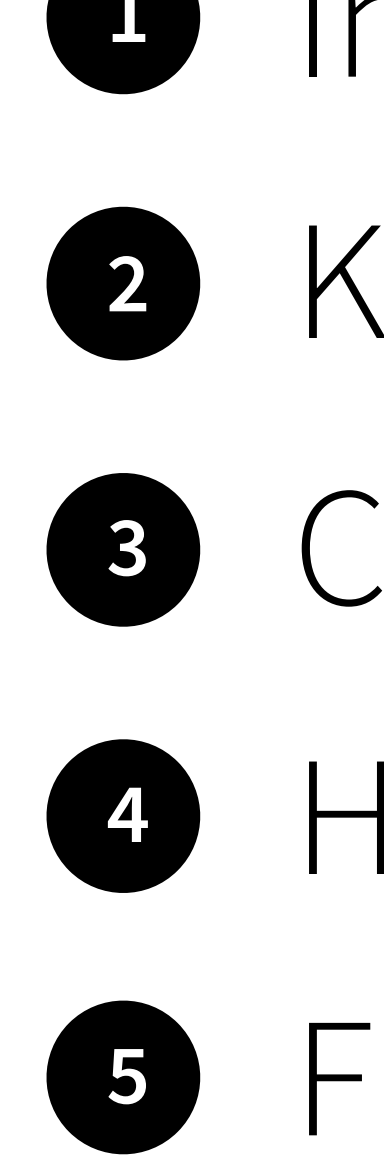

- 
- Key factors of fast websites
- CDN Solutions
- Hosting in South Africa
- **<sup>5</sup>** Further Reading / Watching

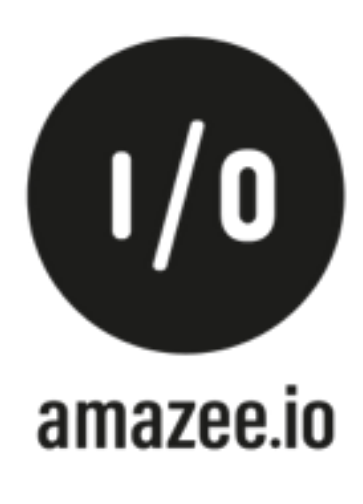

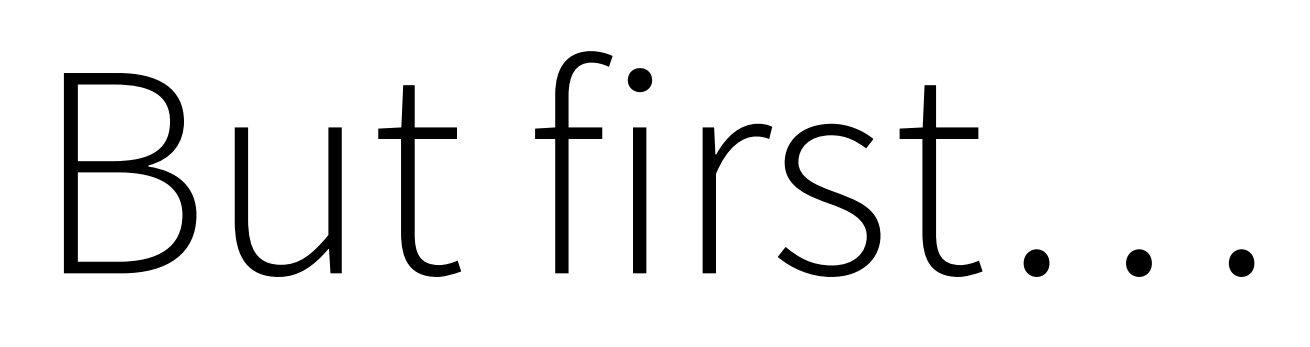

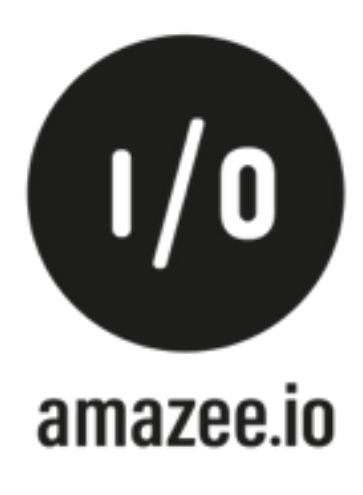

## What makes a Website fast?

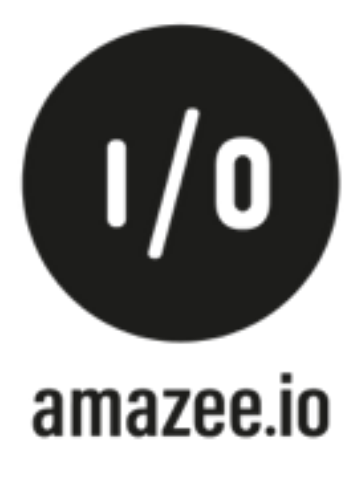

### Factors

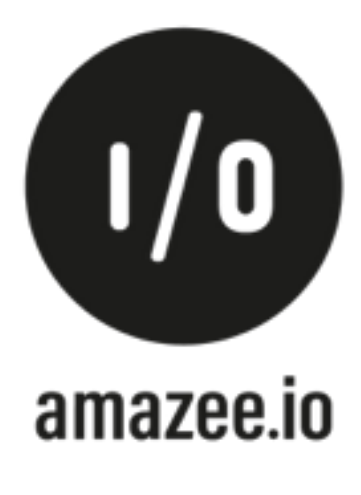

#### • Keep the size small

- Reduce Requests
- DNS lookups
- Server location
- Bandwith
- Caching

## Why should I care?

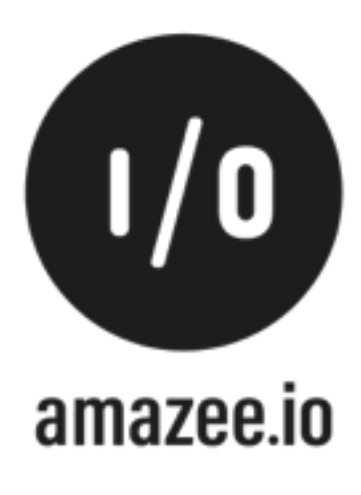

**via O'Reilly Radar It has been reported that every 100ms of latency costs Amazon 1% of profit.**

**[idlewords.com/talks/website\\_obesity.htm](http://idlewords.com/talks/website_obesity.htm)**

#### **Website Obesity Crisis!**

#### **The Average Webpage Is Now the Size of the Original Doom (2.39MB) - Wired**

## Keep # of requests low

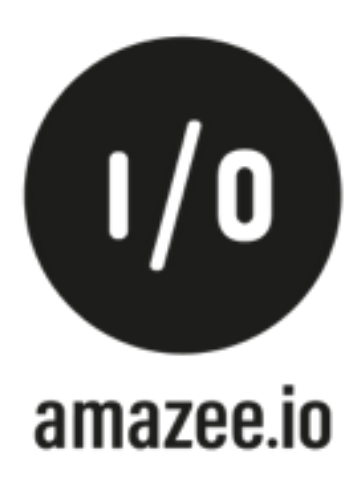

Less requests = Less connections = Less round trips = Faster Website!

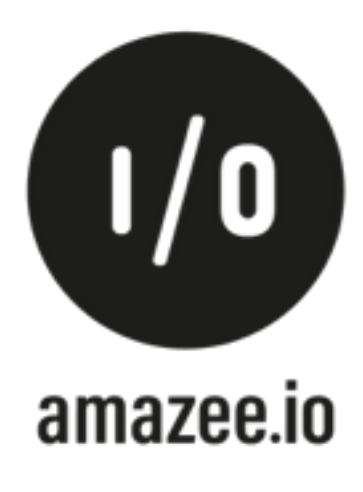

#### **TEANDWIDTH OPTIMIZATION**

Aggregate CSS files

Aggregate JavaScript files

#### External resources can be optimized automatically, which can reduce both the size and n

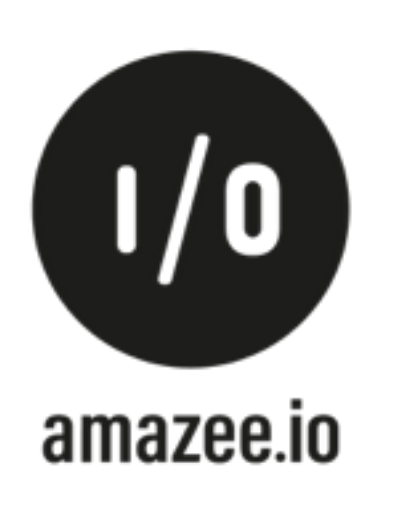

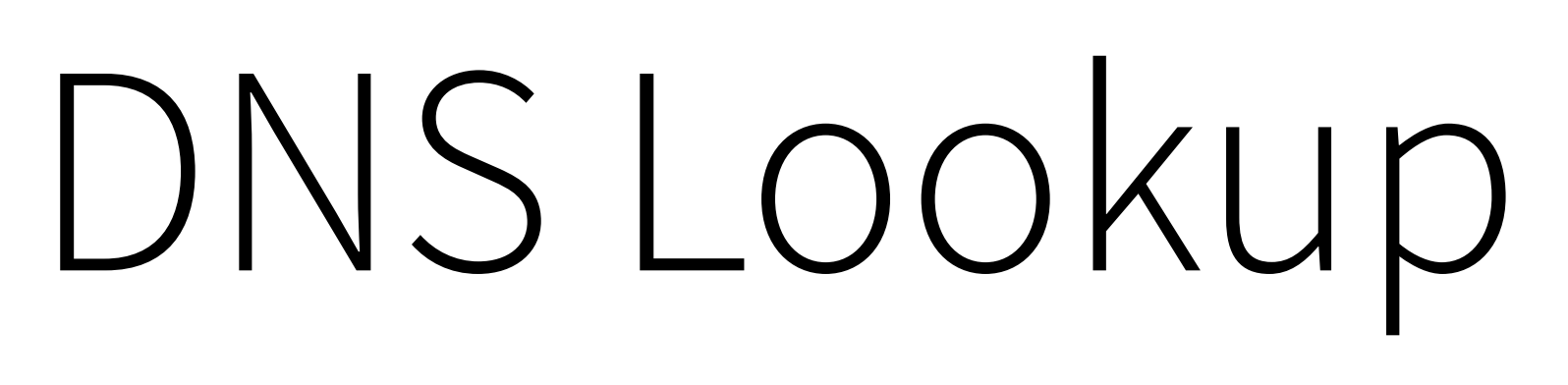

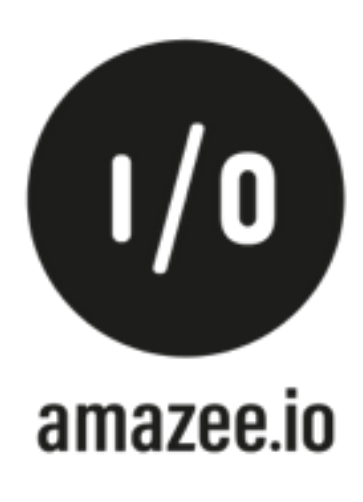

## Request graph in browsers

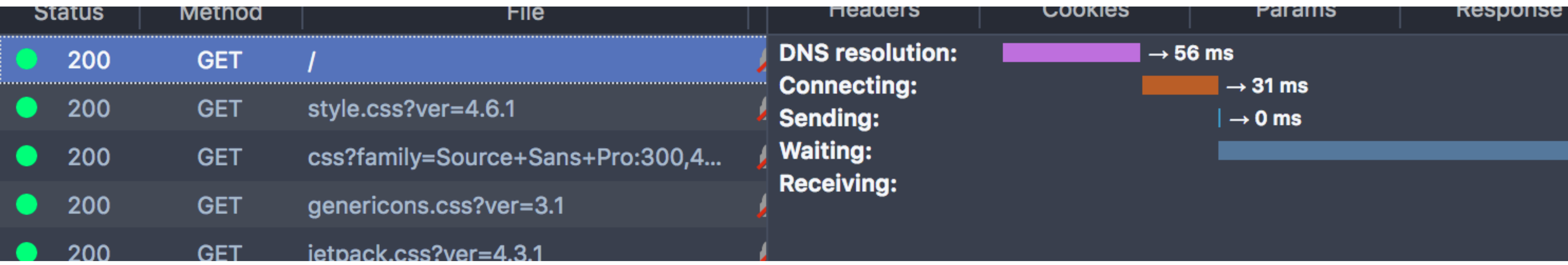

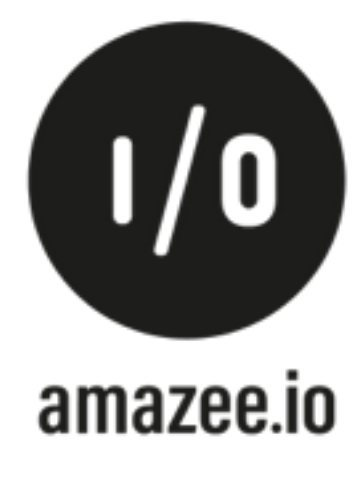

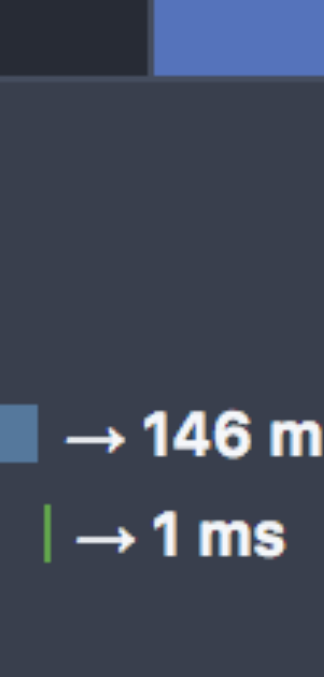

 $\sim$  > httpstat http://example.com DNS Lookup TCP Connection Server Processing Content Transfer 326ms 526ms namelookup:526ms

connect:852ms

### HTTPSIAI

#### 3924ms **900ms**

starttransfer:1752ms

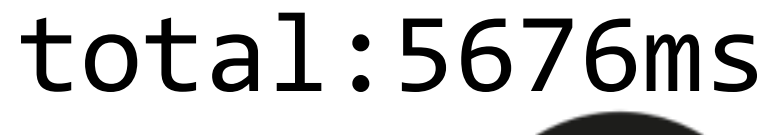

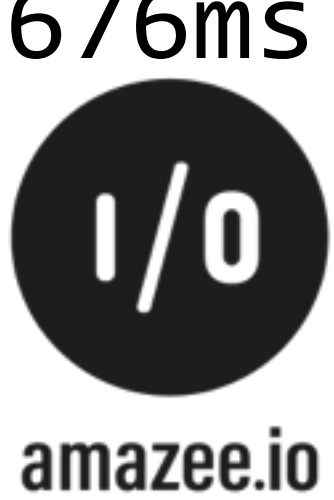

### Get a good DNS Provider

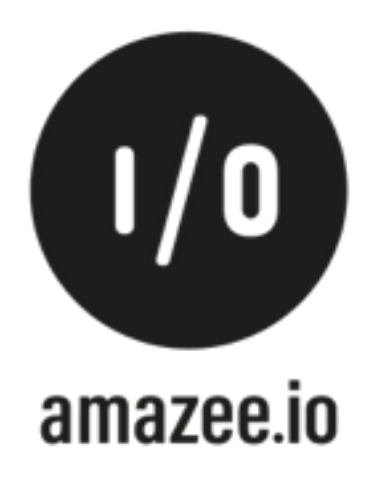

- Roll it your own (fun but maybe not easy)
- [dyn.com](http://dyn.com)
- [ns1.com](http://ns1.com)
- Amazon Route53 (no Zone Apex)

## Zone Apex / Root CNAME / Naked Domain?

### [www.example.com](http://www.example.com) IN CNAME [server1.example.com](http://server1.example.com) [example.com](http://example.com) IN CNAME [server1.example.com](http://server1.example.com)

**Read**: <http://s.nrdy.ch/zone-apex>

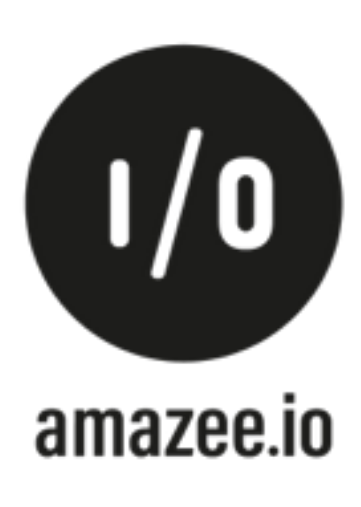

### Server Location

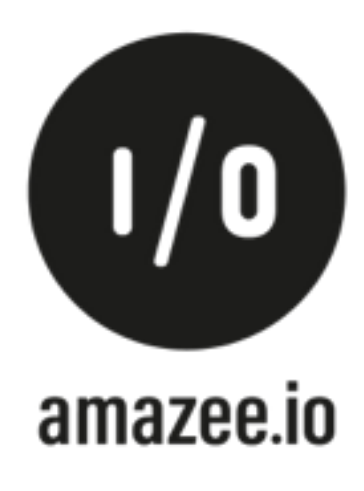

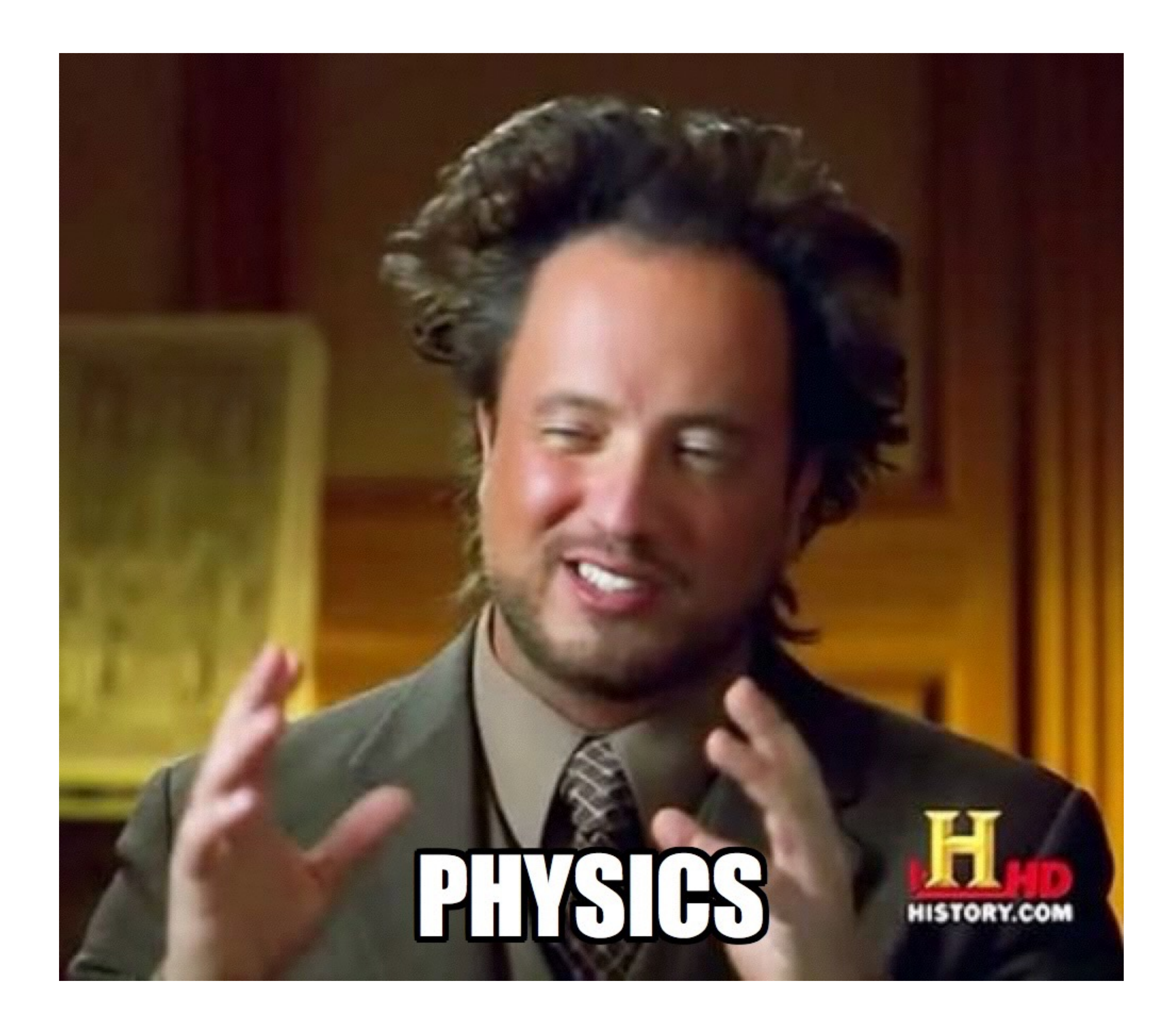

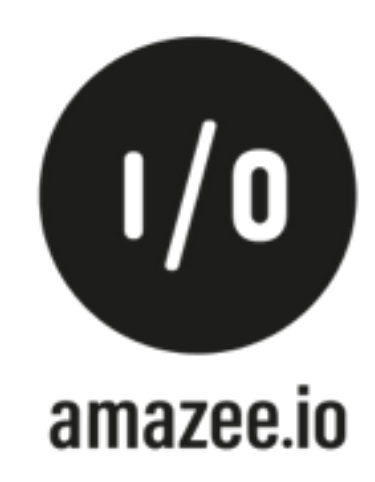

#### c *(speed of light in vacuum)*

*=* 

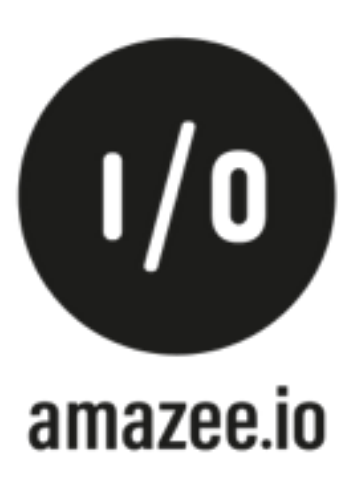

#### **299'792 kilometers per second**

## Internet is hard...

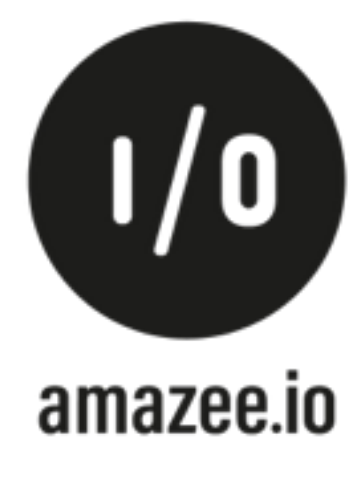

#### How South Africa's Internet will be affected by SEACOM's cable outage

SEACOM has said that services on its network will be affected by a cable fault in the Mediterranean, which requires repairs.

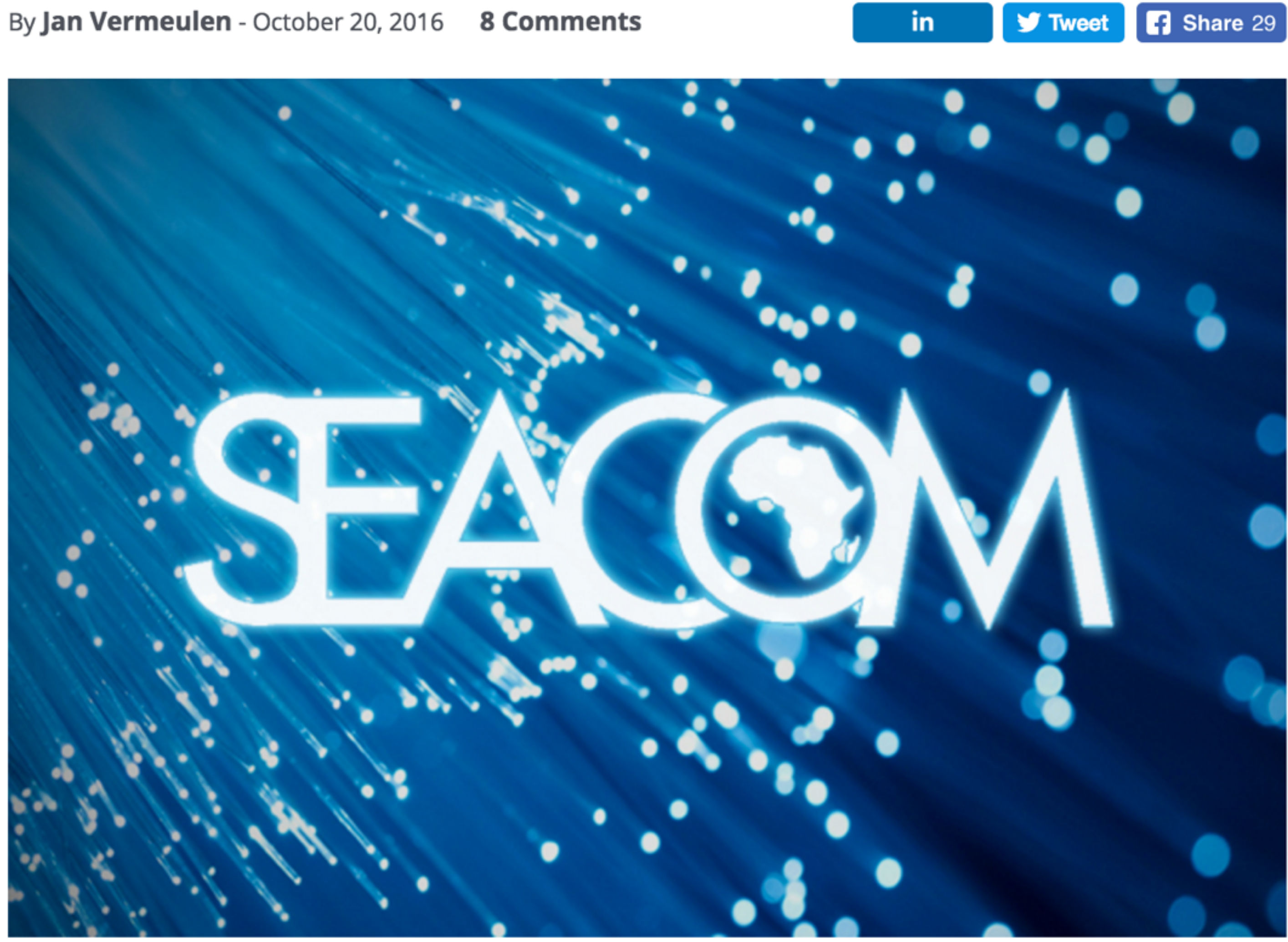

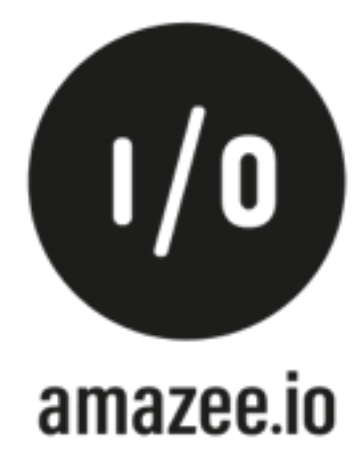

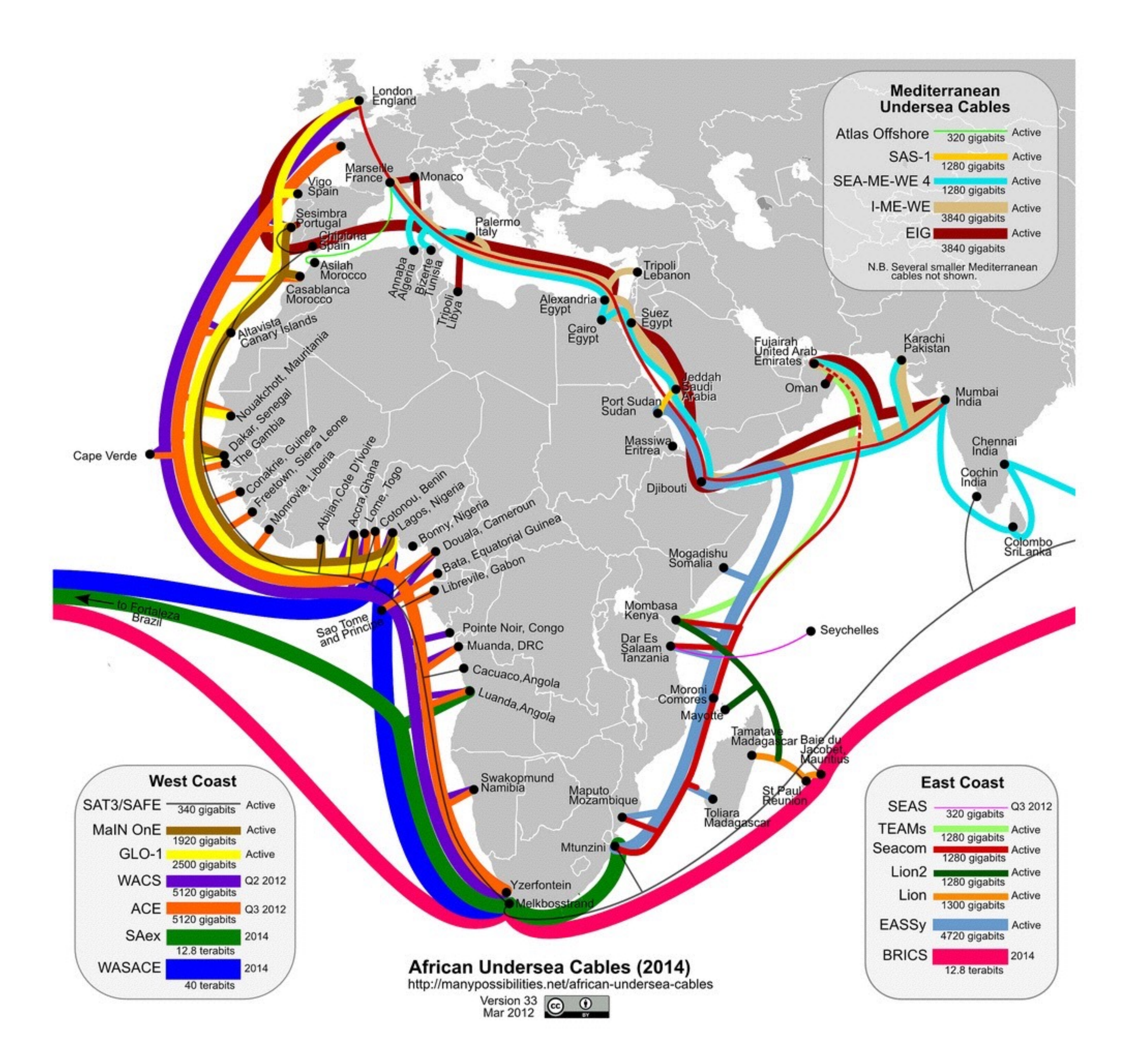

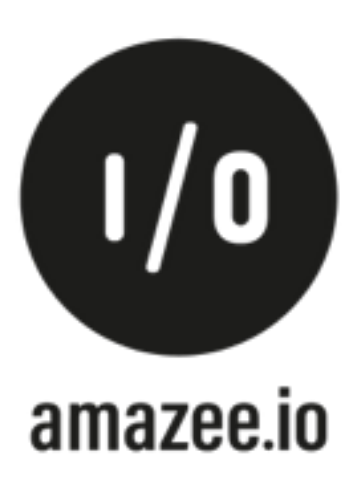

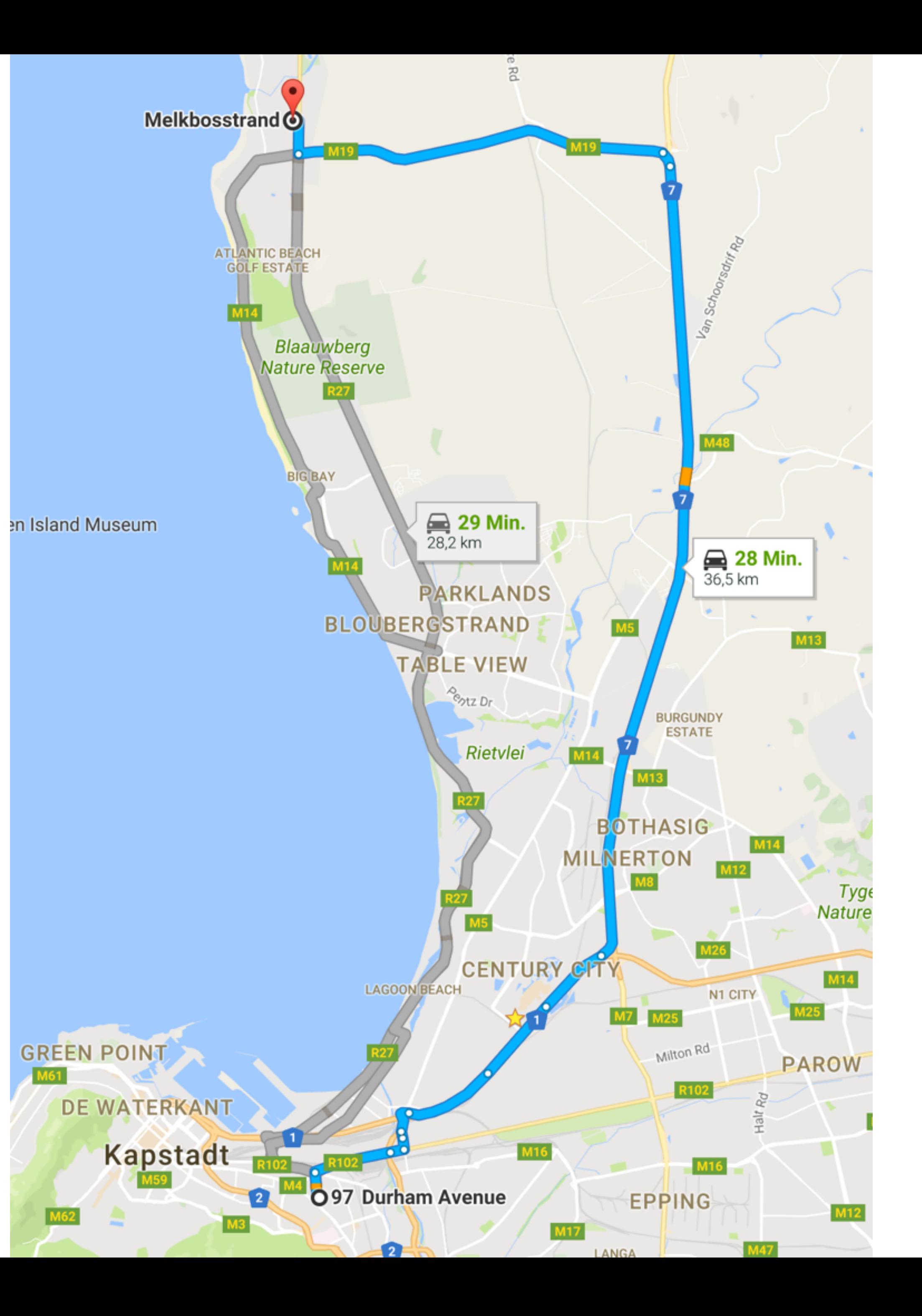

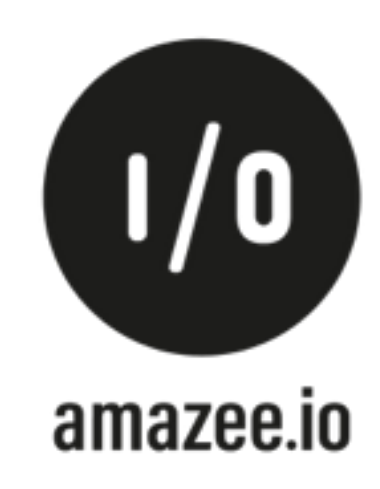

**Ironically, it is often the last few miles, not the crossing of oceans or continents, where significant latency is introduced: the infamous last-mile problem - Ilya Grigorik, High Performance Browser Networking**

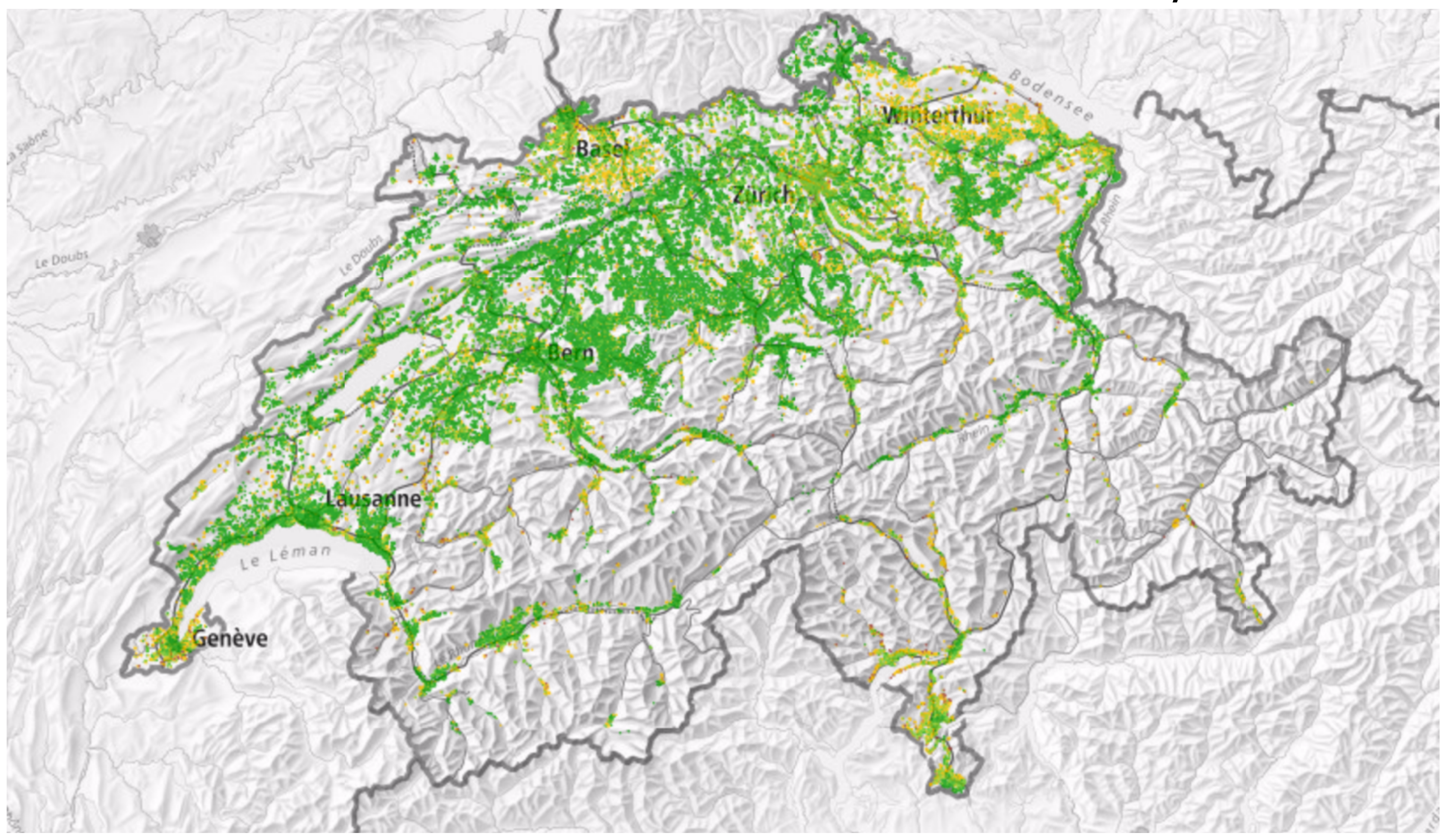

### Download >= 100Mbit/s

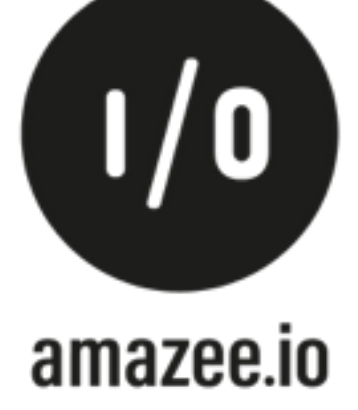

## Bandwith / Latency

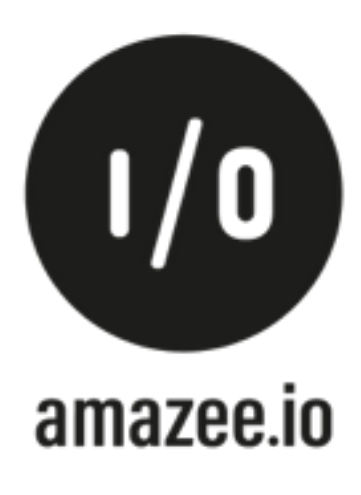

## Do you enjoy to view your website on a mobile phone?

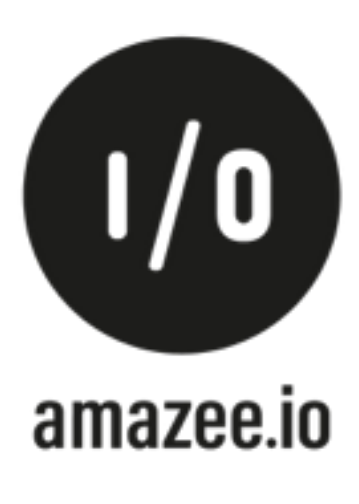

## Landlines are sort of fast Mobile internet isn't.

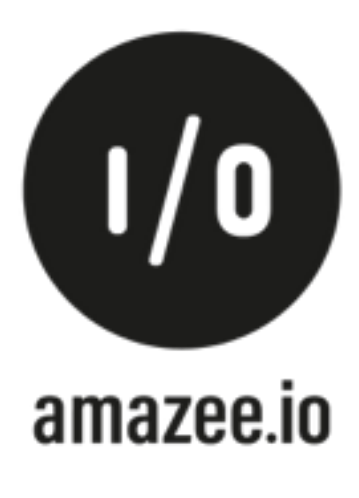

As Benedict Evans has noted, the next billion people who are poised to come online will be using the internet almost exclusively through smartphones. And if Google's plans with Android One are any indication, then we have a fairly good idea of what kind of devices the "next billion" will be using:

- They'll mostly be running Android.
- They'll have decent specs (1GB RAM, quad-core processors).
- They'll have an evergreen browser and WebView (Android  $5+$ ).
- What they won't have, however, is a reliable internet connection.

In a world where your lowest common denominator is a very capable browser with a modern JavaScript engine, running on a smartphone that would have been classified as desktop-class ten years ago, but the *network* is now the bottleneck, what does that mean for progressive enhancement?

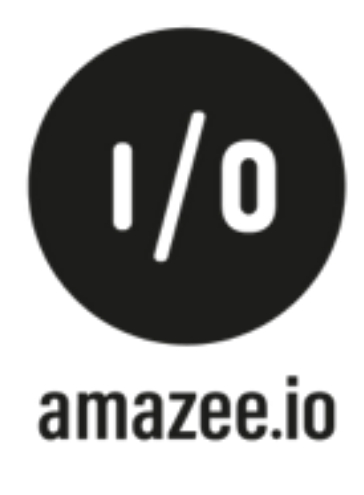

### Caching Server and Client

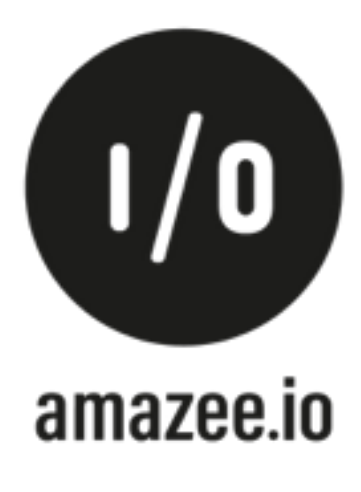

### Server-side caching HI VARNISH!

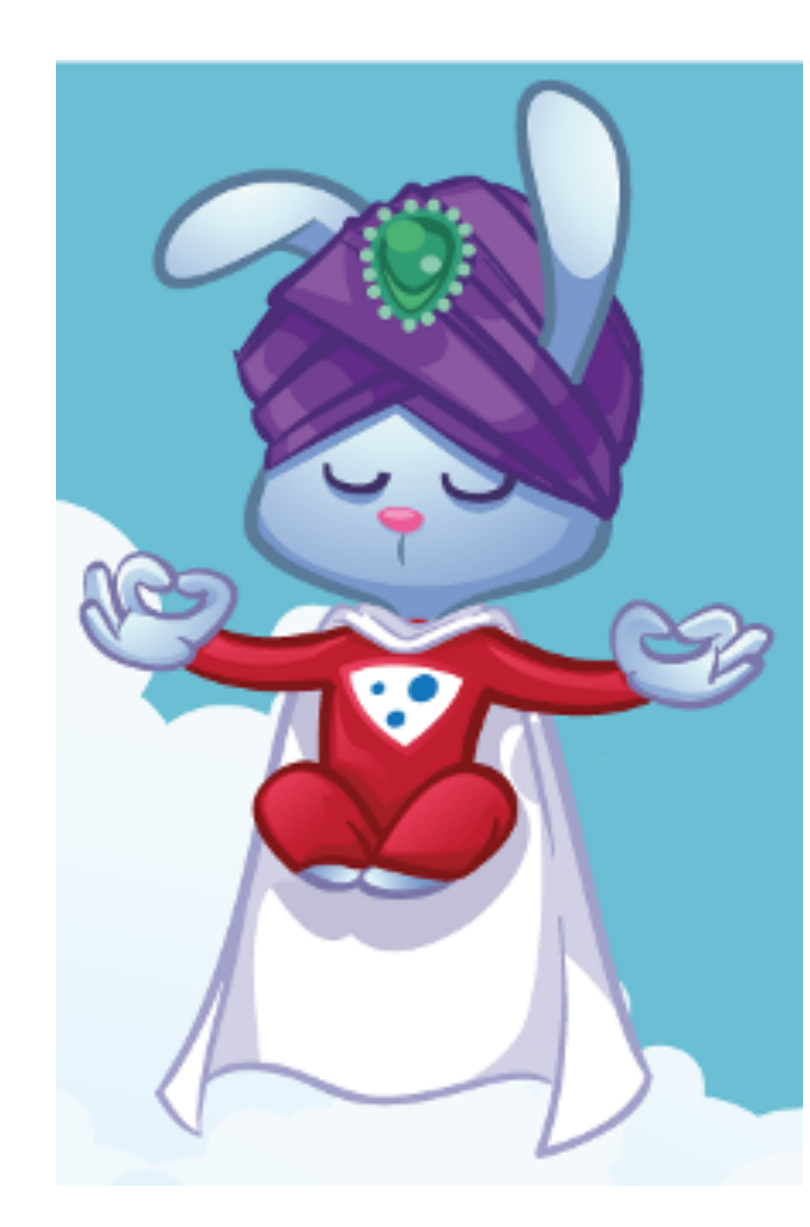

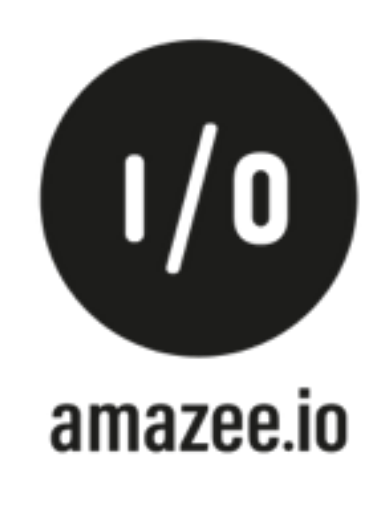

## Client-side caching

#### Send the correct headers and cache longlived assets:

### Expires: Sun, 29 Sept 2076 14:57:12 GMT Cache-Control: max-age=86400, must-revalidate

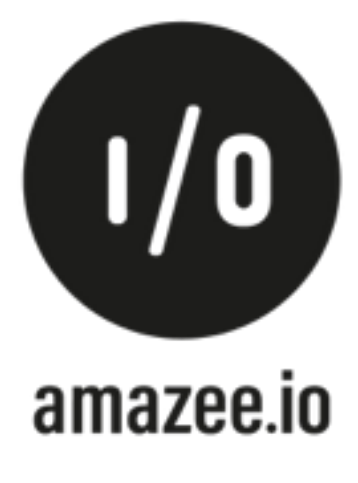

## Actually CDNs can help

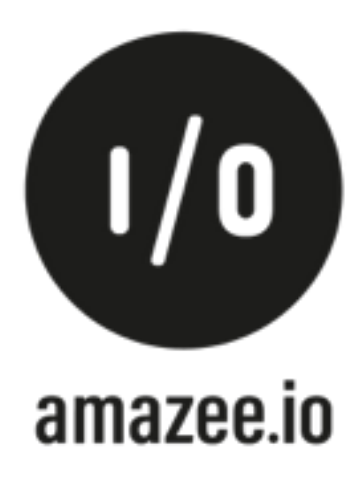

## Well sort of :- (

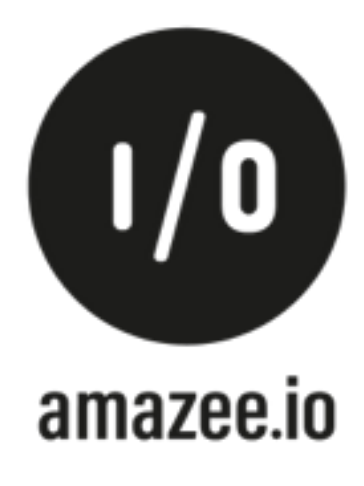

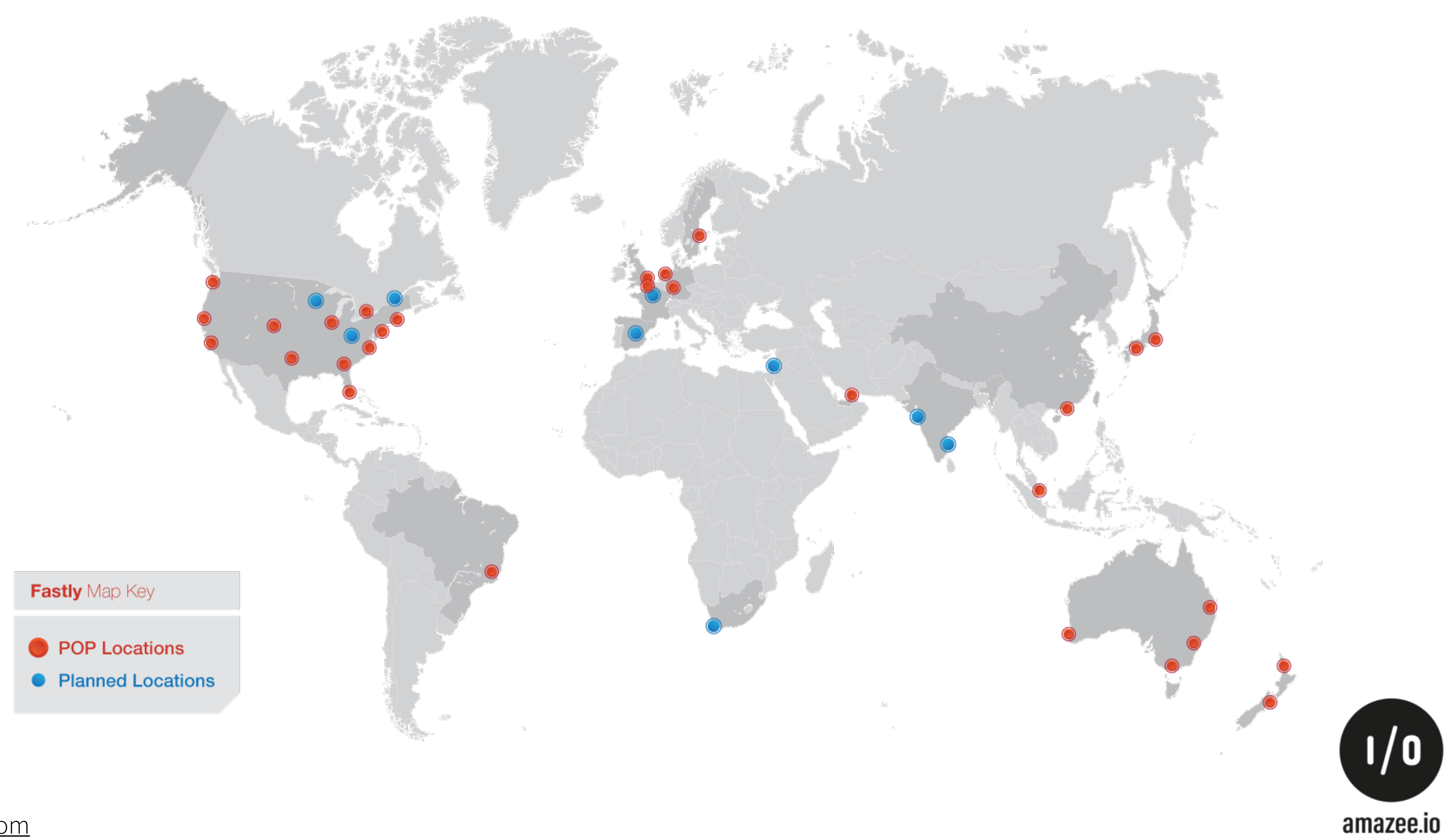

Image - [fastly.com](http://fastly.com)

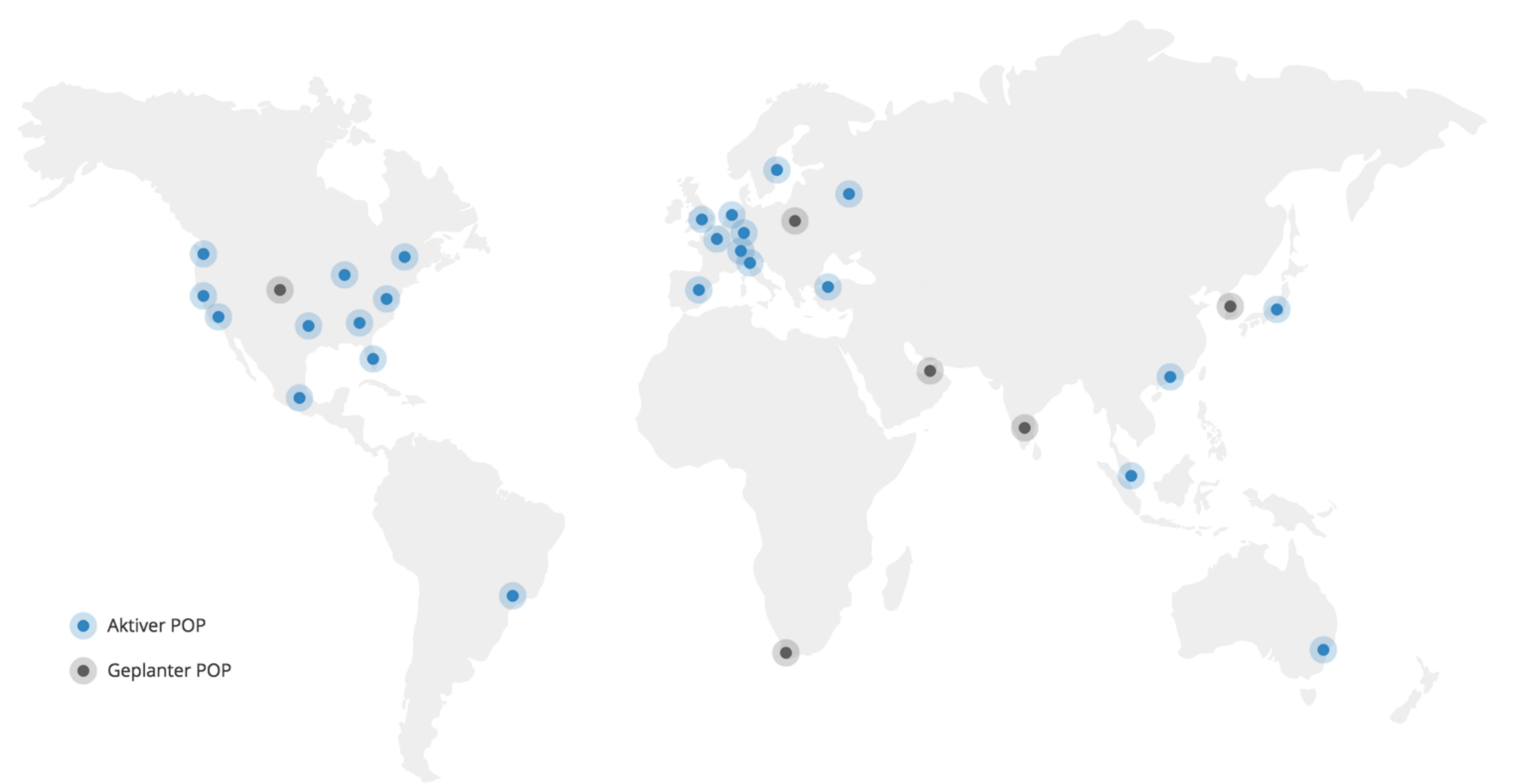

Image - KeyCDN

![](_page_39_Picture_2.jpeg)

![](_page_40_Picture_0.jpeg)

Image - [cloudflare.com](http://cloudflare.com)

## Vendors

![](_page_41_Picture_6.jpeg)

- KeyCDN
- Cloudflare
- Fastly

#### • and many many more

## Fastly

- Distributed Varnish as a Service
- Ship your own VCLs
- Full Page Caching
- DDoS Mitigation
- SSL can get pricy, but…
- No PoP in South Africa!
- Pay as you go (Requests/ Bandwith)

![](_page_42_Picture_9.jpeg)

## Cloudflare

- Freemium / Plans
- Free SSL Certificate
- DDoS Protection
- "Proprietary"
- Nobody ever got fired for using Cloudflare
- You most likely need to hand over your DNS to Cloudflare
- **• PoP in South Africa!**
- PoP in China (with Baidu as Partner)

![](_page_43_Picture_9.jpeg)

## KeyCDN

- Pay as you go (Traffic)
- POP In Switzerland
- SSL powered by Let's Encrypt
- No full page cache yet\*
- Perfect for delivering assets
- No PoP in South Africa

![](_page_44_Picture_7.jpeg)

**It seems that perfection is attained not when there is nothing more to add, but when there is nothing more to remove. - Antoine de Saint Exupéry**

## Do you really need…

- a dynamic map on your website?
- images?

# • do you really need high resolution background

![](_page_46_Picture_4.jpeg)

![](_page_47_Picture_1.jpeg)

### Hosting in South Africa

![](_page_47_Picture_3.jpeg)

![](_page_47_Picture_4.jpeg)

 $\begin{array}{ccccccccccccccccc} \bullet & \bullet & \bullet & \bullet & \bullet & \bullet & \bullet & \bullet \end{array}$  $\bullet\bullet$  $\bullet\bullet\bullet$  $0 0 0 0 0 0 0 0$  $0 0 0 0 0 0 0$  $0 0 0 0 0 0 0$  $\bullet\bullet\bullet\bullet\bullet$  $\begin{array}{ccccccccccccccccc} \bullet & \bullet & \bullet & \bullet & \bullet & \bullet & \bullet \end{array}$  $\begin{array}{ccccccccccccccccc} \bullet & \bullet & \bullet & \bullet & \bullet & \bullet & \bullet \end{array}$  $\bullet$  $\bullet$  $\bullet$  $\bullet\bullet\bullet\bullet$  $\bullet$  $\bullet$ <sup>1/0</sup>  $0 0 0 0 0 0 0 0$  $\bullet$   $\bullet$   $\bullet$ .........  $0 0 0 0 0 0 0 0$  $0 0 0 0 0 0 0$  $\bullet\bullet\bullet$  $\bullet$  $\bullet$  $\bullet$  $\bullet\bullet\bullet$  $\bullet$  $\begin{array}{ccccccccccccccccc} \bullet & \bullet & \bullet & \bullet & \bullet & \bullet & \bullet \end{array}$  $0 0 0 0 0 0 0$  $0 0 0 0 0 0 0 0 0$  $0 0 0 0 0 0 0 0$  $\begin{array}{ccccccccccccccccc} \bullet & \bullet & \bullet & \bullet & \bullet & \bullet & \bullet & \bullet \end{array}$  $\bullet\bullet\bullet\bullet\bullet$  $\bullet\bullet\bullet\bullet$  $\bullet\bullet\bullet$  $\bullet\bullet\bullet$  $\bullet$  $\bullet$  $\bullet$  $\bullet$ 

 $\bullet$ 

 $\begin{array}{ccccccccccccccccc} \bullet & \bullet & \bullet & \bullet & \bullet & \bullet & \bullet \end{array}$ 

 $\bullet\bullet\bullet\bullet$  $\bullet\bullet$ . . . . . . . . . .  $0 0 0 0 0 0 0 0 0 0 0 0 0$ **..........**  $0 0 0 0 0 0 0 0 0$  $\bullet$ **............**  $0 0 0 0 0 0 0 0 0 0 0$ **. . . . . . . . . . .**  $\bullet\bullet\bullet$  $\bullet$  $\bullet$  $\bullet$   $\mathrm{^{1/9}}\bullet$ . . . . . . . . . . . . . . **Property**  $0 0 0 0 0 0 0 0 0 0$  $0 0 0 0 0 0 0$  $\begin{array}{ccccccccccccccccc} \bullet & \bullet & \bullet & \bullet & \bullet & \bullet & \bullet \end{array}$  $\bullet\bullet\bullet\bullet\bullet$  $\bullet\bullet\bullet\bullet$ 200  $\bullet$ 

![](_page_48_Picture_2.jpeg)

 $\begin{array}{ccccccccccccccccc} \bullet & \bullet & \bullet & \bullet & \bullet & \bullet & \bullet & \bullet \end{array}$  $\bullet\bullet$  $\bullet\bullet\bullet$  $0 0 0 0 0 0 0 0$  $0 0 0 0 0 0 0$  $\begin{array}{ccccccccccccccccc} \bullet & \bullet & \bullet & \bullet & \bullet & \bullet & \bullet & \bullet & \bullet \end{array}$  $\bullet\bullet\bullet\bullet\bullet$  $\begin{array}{ccccccccccccccccc} \bullet & \bullet & \bullet & \bullet & \bullet & \bullet & \bullet \end{array}$  $\begin{array}{ccccccccccccccccc} \bullet & \bullet & \bullet & \bullet & \bullet & \bullet & \bullet \end{array}$  $\bullet$  $\bullet$  $\bullet$  $\bullet\bullet\bullet\bullet$  $\bullet$  $\bullet$ <sup>1/0</sup>  $0 0 0 0 0 0 0 0$  $\bullet$   $\bullet$   $\bullet$ .........  $0 0 0 0 0 0 0 0$  $0 0 0 0 0 0 0$  $\bullet\bullet\bullet$  $\bullet$  $\bullet$  $\bullet$  $\bullet\bullet\bullet$  $\bullet$  $\begin{array}{ccccccccccccccccc} \bullet & \bullet & \bullet & \bullet & \bullet & \bullet & \bullet \end{array}$  $0 0 0 0 0 0 0$  $0 0 0 0 0 0 0 0 0$  $0 0 0 0 0 0 0 0$  $\begin{array}{ccccccccccccccccc} \bullet & \bullet & \bullet & \bullet & \bullet & \bullet & \bullet & \bullet \end{array}$  $\bullet\bullet\bullet\bullet\bullet$  $\bullet\bullet\bullet$  $\bullet\bullet\bullet$  $\bullet$  $\bullet$  $\bullet$  $\bullet$ 

 $\bullet$ 

 $\bullet\bullet\bullet\bullet\bullet$ 

 $\bullet$  $\bullet\bullet\bullet$  $\bullet\bullet\bullet\bullet$  $\bullet\bullet$ . . . . . . . . . .  $0 0 0 0 0 0 0 0 0 1$  $0 0 0 0 0 0 0 0 0 0 0 0$  $0 0 0 0 0 0 0 0 0$ **............**  $0 0 0 0 0 0 0 0 0 0 0$ ..........  $\bullet\bullet\bullet$  $\bullet$  $\bullet$   $\mathrm{''}$   $\bullet$ . . . . . . . . . . . . . . **Property**  $0 0 0 0 0 0 0 0 0 0 0$  $0 0 0 0 0 0 0 0 0 0$  $0 0 0 0 0 0 0$  $\begin{array}{ccccccccccccccccc} \bullet & \bullet & \bullet & \bullet & \bullet & \bullet & \bullet \end{array}$  $\begin{array}{ccccccccccccccccc} \bullet & \bullet & \bullet & \bullet & \bullet & \bullet & \bullet \end{array}$ <u> AAA</u>  $\bullet$ 

![](_page_49_Picture_2.jpeg)

## DevOps People THIS IS FOR YOU!

![](_page_50_Picture_1.jpeg)

## What could possibly go wrong?

![](_page_51_Picture_1.jpeg)

Some things…

#### • Do not expect to be able to connect to it all the

![](_page_52_Picture_8.jpeg)

- time.
- Slow connection
- Packet-loss
- Sea Cables get chewed apart by sharks

Backend backend is Sick Current states good: 3 threshold: 5 window: 10 Average responsetime of good probes: 2.191282 Oldest Newest ================================================================ 

### $H \cup N$

- 
- --4-4---4------------------4-4----4-----------------4-4-----4--4 Good IPv4 --X-X---X------------------X-X----X-----------------X-X-----X--X Good Xmit --R-R---R------------------R-R----R-----------------R-R-----R--R Good Recv --H-H---H------------------H-H----H-----------------H-H-----H--H Happy

![](_page_53_Picture_5.jpeg)

## What to do about it?

• Host close to your customer-base • Don't rely on Fast/Latency-free Internet

![](_page_54_Picture_4.jpeg)

![](_page_55_Picture_1.jpeg)

![](_page_55_Picture_2.jpeg)

## Take Aways

#### • **Optimize** your site (minimize requests, strip content

#### • Think about your market (where do our customers

- down)
- **CDN** The internet is global, so are your visitors
- come from)
- Build your infrastructure as resilient as possible

![](_page_56_Picture_9.jpeg)

## Further reading

![](_page_57_Picture_1.jpeg)

Web Sites

O'REILLY®

![](_page_57_Picture_4.jpeg)

**Steve Souders** 

![](_page_57_Picture_6.jpeg)

![](_page_57_Picture_7.jpeg)

## Further reading

![](_page_58_Picture_3.jpeg)

![](_page_58_Picture_4.jpeg)

![](_page_58_Picture_5.jpeg)

## <https://hpbn.co/>

## HTTP/2: WHAT NO ONE IS TELLING YOU

#### DrupalCon Dublin Talk of Hooman Behesti <http://s.nrdy.ch/http2talk>

#### $HTTP/2:$ What no one is telling you

Hooman Beheshti **VP Technology** 

![](_page_59_Picture_4.jpeg)

![](_page_59_Picture_5.jpeg)

![](_page_60_Picture_0.jpeg)

#### **Questions?**

Slides: http://s.nrdy.ch/dc-cpt

![](_page_61_Picture_0.jpeg)

### Images Used

![](_page_62_Picture_5.jpeg)

### • [Licence Plate - http://www.webreference.com/](http://www.webreference.com/outlook/license/7.html) outlook/license/7.html

• Sea Cable Map - http://www.htxt.co.za/ [2016/01/22/not-one-but-two-sa-internet](http://www.htxt.co.za/2016/01/22/not-one-but-two-sa-internet-cables-went-down-last-night)cables-went-down-last-night

#### Resources

#### • [The website obesity crisis - http://idlewords.com/talks/](http://idlewords.com/talks/website_obesity.htm)

#### • [Conversion Rates for Websites - https://moz.com/blog/](https://moz.com/blog/how-to-improve-your-conversion-rates-with-a-faster-website) how-to-improve-your-conversion-rates-with-a-faster-

#### • [Amazon Findings - http://radar.oreilly.com/2008/08/radar-](http://radar.oreilly.com/2008/08/radar-theme-web-ops.html)

![](_page_63_Picture_8.jpeg)

- website\_obesity.htm
- website
- theme-web-ops.html

### Resources

- [Seacom Cable Outage http://mybroadband.co.za/news/](http://mybroadband.co.za/news/telecoms/183442-how-south-africas-internet-will-be-affected-by-seacoms-cable-outage.html) telecoms/183442-how-south-africas-internet-will-beaffected-by-seacoms-cable-outage.html
- [Wired Doom https://www.wired.com/2016/04/average](https://www.wired.com/2016/04/average-webpage-now-size-original-doom)webpage-now-size-original-doom
- [Download Speed Statistics Switzerland http://](http://map.geo.admin.ch/?topic=nga) map.geo.admin.ch/?topic=nga

![](_page_64_Picture_4.jpeg)

#### • Httpstat-https://davidwalsh.name/httpstat

### Tools

![](_page_65_Picture_3.jpeg)